## **Devoir Maison 2**

*A rendre le 01/12/2023*

**Exercice 0.1.** *Soit*  $G := (S, A)$  *un graphe où*  $S = [0; n - 1]$ *. On appelle liste d'adjacence le tableau g de longueur n tel que pour tout*  $i \in [0; n-1], g_i$  *est la liste des successeurs*  $j \in [0; n-1]$  *de i. On considère le graphe suivant :*

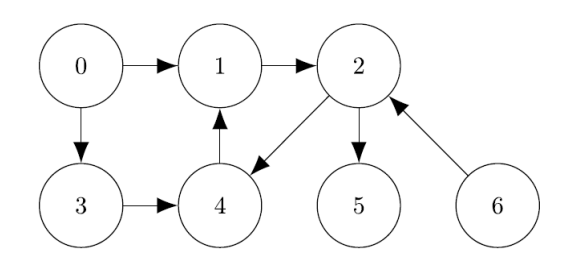

*1. Donner la liste d'adjacence correspondante (sous forme de liste de listes avec la syntaxe Python). Par exemple :*

```
\rightarrow liste adj[0]
\left[1, 3\right]>> liste_adj[2]
\sqrt{4, 5}
```
*2. On rédige une fonction parcourt(g,s) qui reçoit la liste d'adjacence d'un graphe ainsi que l'indice*  $s \in [0; n-1]$  *d'un sommet et qui renseigne les sommets accessibles depuis le sommet s sous forme d'une liste de booléens.*

```
def parcourt(g,s):
    n = len(g)visite=[False for i in range(n)]
    pile=[s]while len(pile)!=0:
        x = pile.pop()if not visite[x]:
            visite[x]=True
            for y in g[x]:
                pile.append(y)
    return(visite)
```
*Par exemple :*

```
\Rightarrow parcourt(liste adj,0)
[True, True, True, True, True, True, False]
```
- *(a) De quel type d'algorithme de parcourt de graphe s'agit-il ? Connaissezvous une autre méthode de parcourt ? Expliquer la différence entre les deux méthodes.*
- *(b) Expliquer le fonctionnement de cet algorithme en quelques lignes.*
- *3. Rédiger une fonction sommet(g,s) qui renvoie la liste des sommets accessibles depuis le sommet s du graphe g (représenté par sa liste d'adjacence).*

*Par exemple :*

>>> sommets(liste\_adj,6)<br>[1, 2, 4, 5, 6]

*4. Rédiger une fonction relies(g,s1,s2) qui renvoie True si le sommet s2 est accessible depuis s1 en parcourant le graphe. Par exemple :*

```
\rightarrow>> relies(liste_adj,0,3)
True<br>>>> relies(liste_adj,0,6)
```
- *5. Un graphe orienté est dit fortement connexe s'il existe un chemin orienté depuis tout sommet s1 vers tout sommet s2.*
	- *(a) Le graphe cité en exemple est-il fortement connexe ?*
	- *(b) Rédiger une fonction estconnexe*(*g*) *qui renvoie True si le graphe g représenté par sa liste d'adjacence est connexe, False sinon.*

**Exercice 0.2.** *On s'intéresse à n articles périssables représentés par une liste*  $[0, 1, ..., n-1]$ *.* 

*Pour chacun de ces articles, on dispose :*

- *de son poids*
- *de son prix en euros*
- *du nombre de jours avant péremption*

*Chacune de ses données est représentée sous forme de liste :*

```
\cdotArticles=[0,1,2]
\cdotPoids=[2.3,4,1.5]
\cdotPrix=[2.5,5,8]
\cdotJours=[6,5,4]
```
*Par exemple, l'article 1 pèse 4 kg, coûte 5 euros et sera périmé dans 5 jours. 1. Écrire une fonction rentable(Poids, Prix) qui reçoit en paramètres :*

- *une liste Poids des poids en kilos de n articles périssables*
- *une liste Prix des prix de ces articles*

*et renvoie :*

- *l'indice de l'article le moins cher au kilo.*
- *le prix au kilo de cet article*
- *2. On rappelle le tri par insertion pour trier dans l'ordre croissant une liste T :*

```
def tri_insertion(T):
   for i in range(1, len(T)):
        j = ix=T[i]while j>0 and T[j-1]>x:
                T[j] = T[j-1]j = j-1T[j] = xreturn T
```
*Écrire une fonction tri\_articles(Poids) qui renvoie la liste des poids triés dans l'ordre croissant avec pour chaque poids, l'article correspondant.*

*Par exemple :*

$$
\begin{array}{|l|}\n \hline\n >> tri_articles(Poids) \\
 \hline\n [[2, 1.5], [0, 2.3], [1, 4]]\n \hline\n \end{array}
$$